# Java Neural Network Simulator Crack (2022)

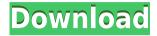

## Java Neural Network Simulator Crack + Full Version [Updated]

JavaNNS is a framework for the development of algorithms for supervised and unsupervised neural network training, as well as for training simple and complex networks in the multi- and single-layer paradigms. The JavaNNS architecture is strongly inspired by the JavaNNS simulator, but it is meant to be used in a much more general way. Current features include the following: \* Support for unsupervised training using the well-known Kernighan-Lin algorithm. \* Support for supervised training using the backpropagation algorithm. \* Choice between a synchronous and an asynchronous mode of computation. \* Synchronous mode: The simulation is stopped by the user. It is possible to control the time steps and the convergence conditions. \* Asynchronous mode: The simulation is continuously running. It is possible to control the time steps and the convergence conditions. \* Unsupervised training in the multi- and single-layer paradigms. \* Supervised training in the multi- and single-layer paradigms. \* Training of simple and complex networks in the single-layer paradigms. \* Training of simple and complex networks in the multi-layer paradigms. \* Training of single-layer networks that evolve over time. \* Training of multi-layer networks that evolve over time. \* Link to HTML browsers. \* Training of networks with input and output of different data types. \* Training of networks with initial learning states. \* Training of networks with differing dynamics of neurons and synapses. \* The possibility of training networks of different types, including ones with limited learning rate. \* The possibility of the trainer to export a text-based file containing all the information needed to reproduce the simulated network. \* The possibility of calculating the performance of the network with respect to a given criterion, such as a connectionist or a probabilistic one. \* The possibility of simulating the dynamics of a network in response to external stimuli, such as time-varying inputs and signals. \* The possibility of simulating the output of a network. \* The possibility of generating the train and the test network. \* The possibility of generating the test network with altered initial conditions. \* The possibility of generating the input and output sequences for the training and the testing network. \* The possibility of generating artificial patterns, including noise. \* The possibility of working with very large networks, i.e. networks with several million

#### **Java Neural Network Simulator Crack+ For Windows**

\* A Keras based training algorithm for multilayer perceptron networks, \* A classifier for clustering neural networks, \* Classifiers for regression of neural networks. \* The parameter management tool allows you to save your network into files. \* A convenient extension for multilayer perceptron networks: you can visualize the output activation of the hidden layers and the data input on any of them. \* It allows you to visualize the actual trained network (with respect to all layers) with the graphical tool as well as exporting it to a new JavaNNS network. Chaos Project 2017.01.11 2.1.5 Chaos Project is a visual programming language. It is a dynamic platform for visual programming that allows you to write programs which are logic, procedural, reactive and object-oriented. Chaos Project provides a visual environment for object-oriented programming with support of many syntax variations: OOP, OCL, Higher Order Functional Programming, it supports patterns from functional, procedural and OOP programming. Chaos Project is a visual, logical and declarative programming language. It provides a programming model based on a Reactive Programming paradigm. Chaos Project 2017.01.11 2.1.5 Chaos Project is a visual programming language. It is a dynamic platform for visual programming that allows you to write programs which are logic, procedural, reactive and object-oriented. Chaos Project provides a visual environment for object-oriented programming with support of many syntax variations: OOP, OCL, Higher Order Functional Programming, it supports patterns from functional, procedural and OOP programming. Chaos Project is a visual, logical and declarative programming language. It provides a programming model based on a Reactive Programming paradigm. Chaos Project 2017.01.11 2.1.5 Chaos Project is a visual programming language. It is a dynamic platform for visual programming that allows you to write programs which are logic, procedural, reactive and object-oriented. Chaos Project provides a visual environment for object-oriented programming with support of many syntax variations: OOP, OCL, Higher Order Functional Programming, it supports patterns from functional, procedural and OOP programming. Chaos Project is a visual, logical and declarative programming language. It provides a programming model based on a Reactive Programming paradigm. Chaos Project 2017.01.11 2.1.5 Chaos Project is a visual programming language. 2edc1e01e8

### Java Neural Network Simulator Crack Full Product Key Download [2022]

The software allows you to test different neural network types like feed-forward networks, memory networks or spiking networks, to train them and to save and load them. Furthermore you can feed input data directly into the program and visualize the output data. The simulations are directly stored into file format. And if you make a link with HTML browsers you can call for the user manual (available in HTML) or, optionally, a reference coursebook on neural networks directly from within the program. Finally JavaNNS offers the possibility to train different networks on your own input data. JavaNNS, short for the Java Neural Network Simulator is the successor of SNNS. It is based on its computing kernel, with a newly developed, comfortable graphical user interface written in Java set on top of it. Hence the compatibility with SNNS is achieved, while the platform-independence is increased. In addition to SNNS features, JavaNNS offers the possibility of linking HTML browsers to it which makes it possible to call for the user manual (available in HTML) or, optionally, a reference coursebook on neural networks directly from within the program. Java Neural Network Simulator Description: The software allows you to test different neural network types like feed-forward networks, memory networks or spiking networks, to train them and to save and load them. Furthermore you can feed input data directly into the program and visualize the output data. The simulations are directly stored into file format. And if you make a link with HTML browsers you can call for the user manual (available in HTML) or, optionally, a reference coursebook on neural networks directly from within the program. Finally JavaNNS offers the possibility to train different networks on your own input data./\*\* \* Copyright 2013-2015, Facebook, Inc. \* All rights reserved. \* \* This source code is licensed under the BSD-style license found in the \* LICENSE file in the root directory of this source tree. An additional grant \* of patent rights can be found in the PATENTS file in the same directory. \* \* @emails react-core \*/ 'use strict'; describe('ReactDOMProperties', () => { it('should accept React.createClass method', () => { var component = React.createClass({ displayName: 'testComponent',

https://tealfeed.com/nocturn-49-driver-repack-download-upjym

https://joyme.io/nestpasponko

https://techplanet.today/post/ni-massive-115-air-free-best-download

 $\underline{https:/\!/jemi.so/download-[cracked-pokiri-movies-1080p-torrent]}$ 

https://techplanet.today/post/cardrecovery-v600-build-1206-serial-keyrar-free

 $\underline{https://techplanet.today/post/adobe-photoshop-cs-serial\text{-}key\text{-}keygen\text{-}upd}$ 

# What's New In Java Neural Network Simulator?

It allows to simulate simple or complex neural networks with several types of synapses and/or neuron models. The simulation can be performed both forward and backward and the spikes are logged for all the neurons that are active

during the simulation. If you wish to try out a small sample model, just choose the provided "matlab" or "java" file, compile and execute. The complete JavaNNS can be downloaded at the following location. A user guide can be found at the following location: JavaNNS can be used in two different ways: either by calling directly the JavaNNS jar executable and running a simulation or by providing a configuration file. In this document, we give a brief description of the first case and refer to the user guide for the second case. The configuration file allows the user to define the simulation and the simulation data, as well as the neurons parameters. This file contains the following lines: Each neuron is described by the following lines: The first line defines the name of the neuron, the second defines the firing threshold (or "treshold"), the third the firing timescale and the fourth sets the neuron model. Every neuron, apart from the parameters mentioned above. can have several inputs and several outputs. In the following lines, a set of input neurons is described. The first input is set to the same as the "input" parameter of the neurons definition line, except that in the following lines "input" is omitted. In the following lines, a set of input neurons is described. The first input is set to the same as the "input" parameter of the neurons definition line, except that in the following lines "input" is omitted. In the following lines, a set of input neurons is described. The first input is set to the same as the "input" parameter of the neurons definition line, except that in the following lines "input" is omitted. In the following lines, a set of input neurons is described. The first input is set to the same as the "input" parameter of the neurons definition line, except that in the following lines "input" is omitted. In the following lines, a set of input neurons is described. The first input is set to the same as the "input" parameter of the neurons definition line, except that in the following lines "input" is omitted. In the following lines, a set of input neurons is described. The first input is set to the same as the "input" parameter of the neurons definition line, except that in the following lines "input" is omitted. In the following lines,

# **System Requirements For Java Neural Network Simulator:**

3D Vision Support: AMD HD3D Premium Driver Required Other Minimum Specifications: CPU: Dual Core Intel Atom Z3400 1.33GHz, 1.86GHz (x3) RAM: 2GB GPU: 256MB Radeon X1150 Available OSs: Windows 7 64 bit, Windows 8, Windows 10 Compatibility: OpenGL 2.0 Others: None Recommended Graphics Card: Windows

#### Related links:

https://omidsoltani.ir/339068/pricing-and-breakeven-analysis-excel-crack-with-license-code-free-download.html https://pianoetrade.com/wp-content/uploads/2022/12/Stopwatch.pdf

http://www.lucasrelogios.net/?p=5255

https://fontjedi.com/wp-content/uploads/2022/12/Videora-IPad-Converter-Crack-License-Keygen-X64-2022.pdf

https://thesecretmemoir.com/movie-maker-video-editor-2-5-2-0-crack-win-mac-2022/

http://saturdaysstyle.com/?p=11378

https://aupairglobal.mx/wp-content/uploads/2022/12/tinyMediaManager.pdf

https://turn-kev.consulting/wp-content/uploads/2022/12/madgian.pdf

https://pelangideco.com/wp-content/uploads/2022/12/Cybrg.pdf

 $\underline{http://www.sansagenceimmo.fr/wp-content/uploads/2022/12/OpenOffice-Password-Recovery-Crack-2022.pdf}$